## **Appendix A**

**UEStudio Screenshot 1** ‐ Example screenshot of a PBP source code file. Show the colored syntax highlighting, code folding and code explorer tree.

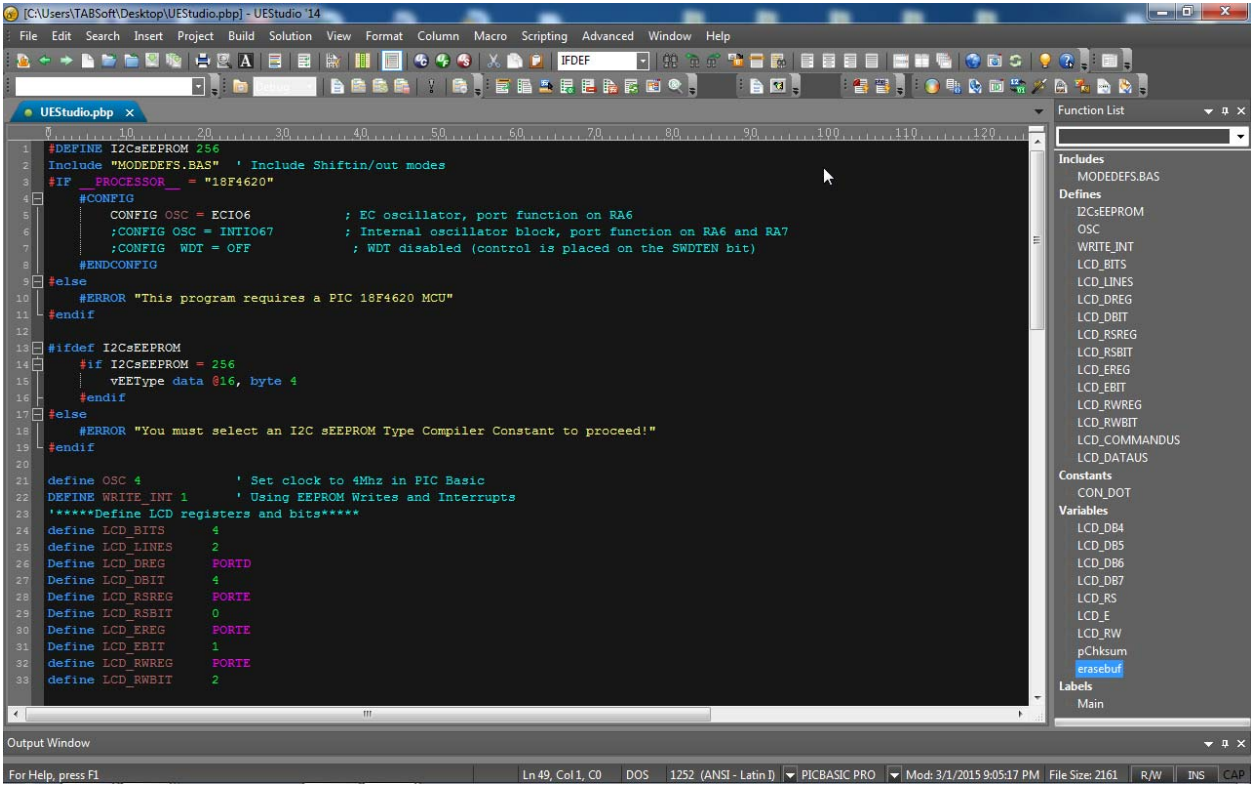

**UEStudio Screenshot 2** ‐ Example screenshot of a PBP source code file. Shows the colored syntax highlighting and code folding.

```
, 44 V , , , , , , , , 44 V
     DEFINE I2CsEEPROM 256
     Include "MODEDEFS.BAS" ' Include Shiftin/out modes
    \frac{1}{2} \text{IF} \text{ PROCESSOR} = \text{"18F4620"}4日
                  CONFIG OSC = ECIO6 : EC oscillator, port function on RA6<br>;CONFIG OSC = INTIO67 : Internal oscillator block, port function on RA6 and RA7<br>;CONFIG WDT = OFF : WDT disabled (control is placed on the SWDTEN bit)
                 CONFIG OSC = ECIO6#ENDCONFIG
9 \n  <b>He1se</b>\frac{1}{1} \frac{1}{1} \frac{1}{1} \frac{1}{1} \frac{1}{1} \frac{1}{1} \frac{1}{1} \frac{1}{1} \frac{1}{1} \frac{1}{1} \frac{1}{1} \frac{1}{1} \frac{1}{1} \frac{1}{1} \frac{1}{1} \frac{1}{1} \frac{1}{1} \frac{1}{1} \frac{1}{1} \frac{1}{1} \frac{1}{1} \frac{1}{1} #ERROR "This program requires a PIC 18F4620 MCU"
\overline{\mathbf{3}} #ifdef I2CsEEPROM
         #if \text{I2CsEEPROM} = 256vEEType data @16, byte 4
            #endif\mathbf{B} #else
\begin{array}{c}\n\vdots \\
\downarrow \\
\downarrow \\
\downarrow \\
0\n\end{array}#ERROR "You must select an I2C sEEPROM Type Compiler Constant to proceed!"
    ******Define LCD registers and bits*****
   THE SET OF SET OF SET OF SET OR SET OR SET OR SET OR SET OR SET OR SET OR SET OR SET OR SET OR SET OR SET OR SET OR SET OR SET OR SET OR SET OR SET OR SET OR SET OR SET OR SET OR SET OR SET OR SET OR SET OR SET OR SET OR 
       Alias LCD connections - any output pin can be used
   'Alias LCD connections - any output pin ce<br>
LCD_DB4 Var PORTD.4 'LCD data bit 5<br>
LCD_DB4 Var PORTD.5 'LCD data bit 5<br>
LCD_DB6 Var PORTD.6 'LCD data bit 5<br>
LCD_DB7 Var PORTD.7 'LCD data bit 7<br>
LCD_BS Var PORTE.0 'LCD data b
    CON DOT con $2E
    pChksum var word 'Checksum of compiled hex file<br>erasebuf var byte[16] 'Used for erasing EEPROM
 F Select case CON CLK FREQ
           case 4
                  TOCON = $C4 ' For 4Mhz Clock, 1:32 Prescaler, 8bit Timer
                  \text{tmr0bytePresent} = 8 (6 + 2 cycles)
            case 8
                  TOCON = $CS ' For SMhz Clock, 1:64 Prescaler, Sbit Timer<br>tmr0bytPreset = 8 ' (6 + 2 cycles)
            case 16
                 TOCON = $C6 ' For 16Mhz Clock 1:128 Prescaler, 8bit Timer<br>tmr0bytPreset = 8 ' (6 + 2 cycles)
             case else
                  TOCON = $C4 ' For 4Mhz Clock, 1:32 Prescaler, 8bit Timer
                  \text{tmr0bytPresent} = 8 (6 + 2 \text{ cycles})
```
**UEStudio Screenshot 3** ‐ Example screenshot of a PBP source code file. Shows the Code Explorer Tree.

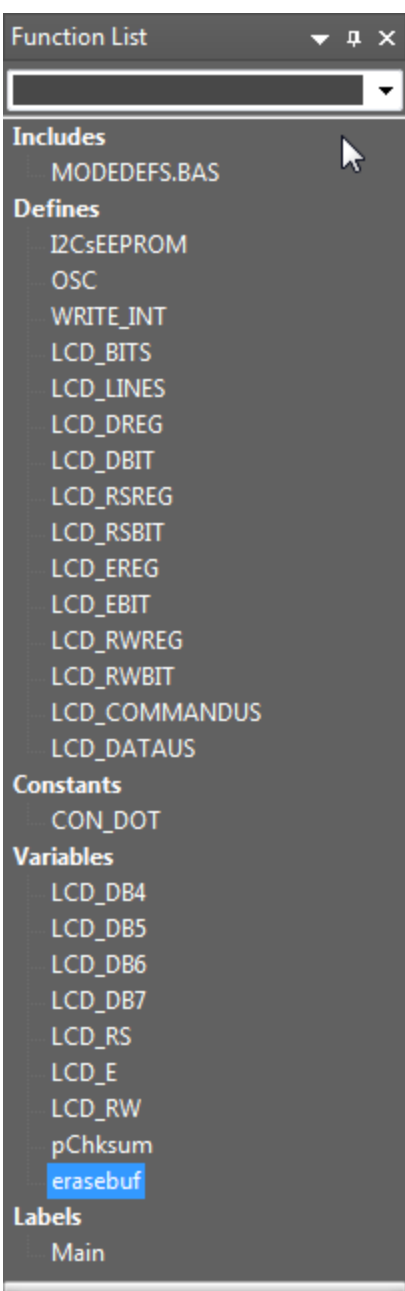